# **NDS Labs Services**

## Research Data Management Tools

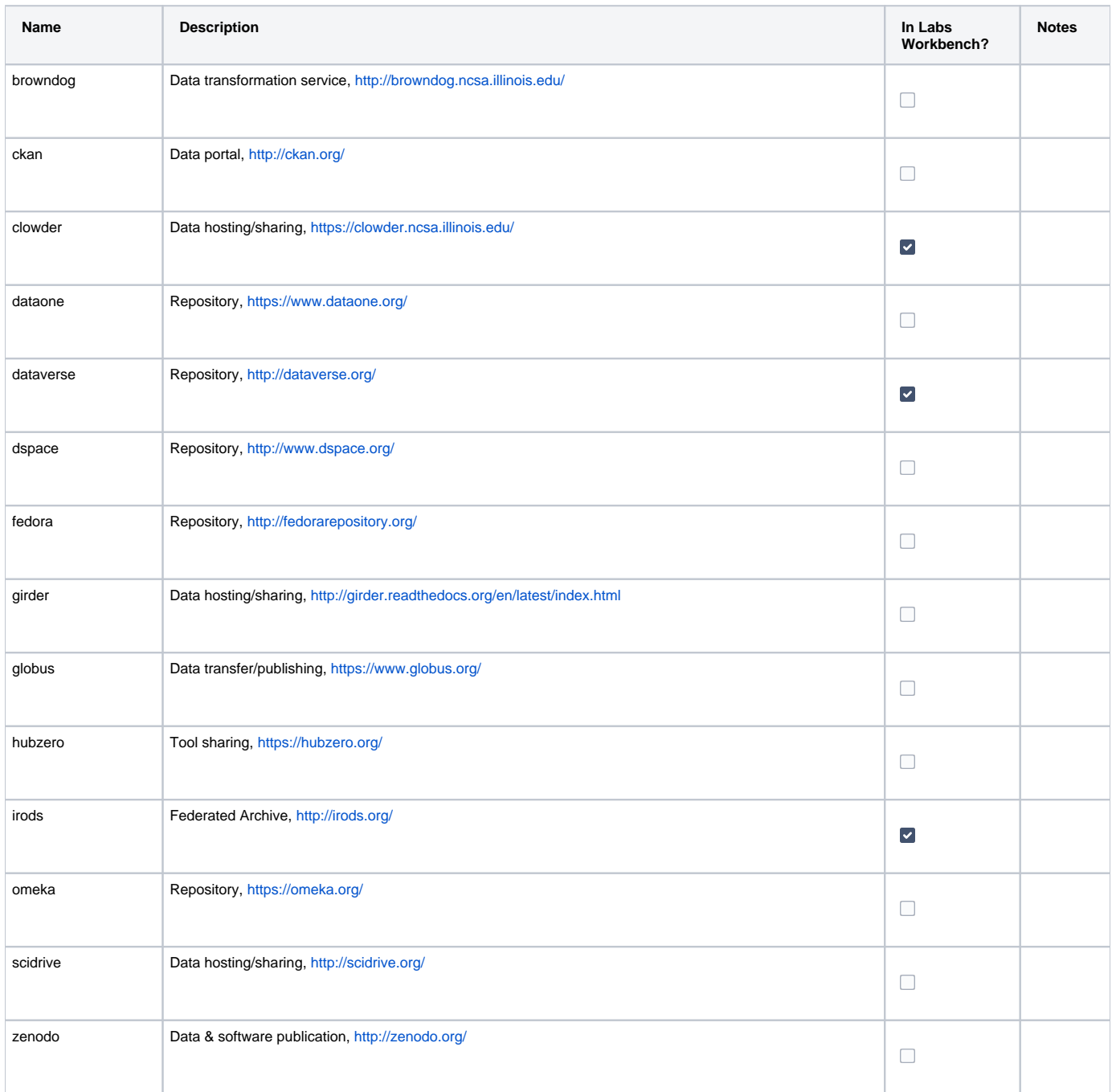

# Data Analysis and Visualization

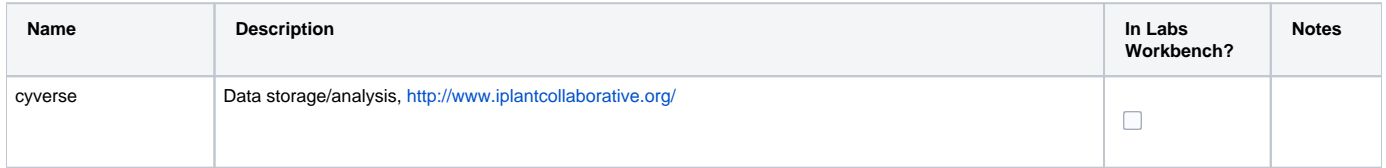

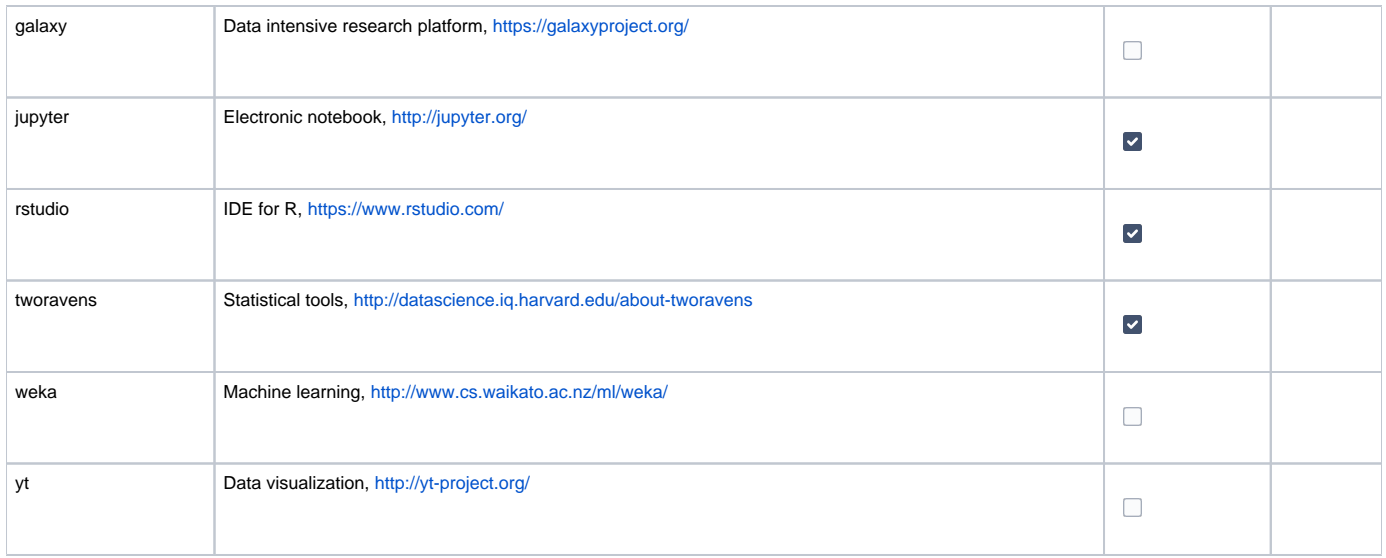

## Software Development Environments

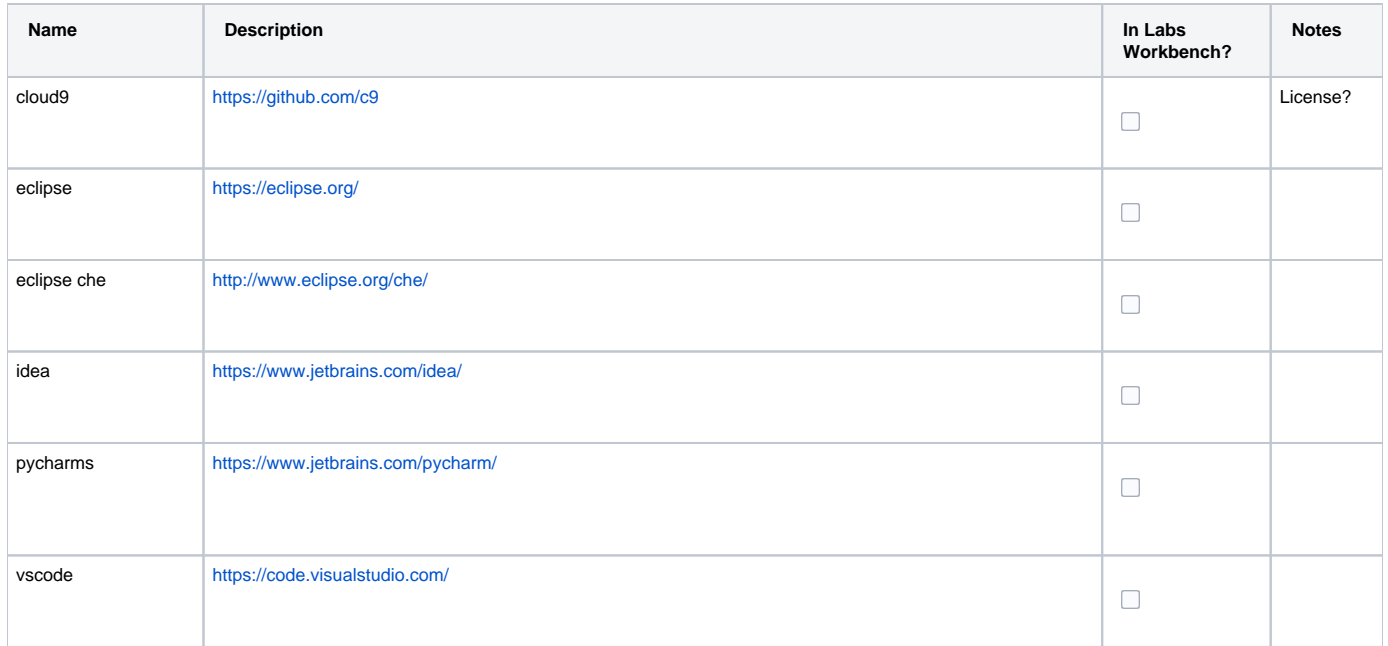

#### General Services

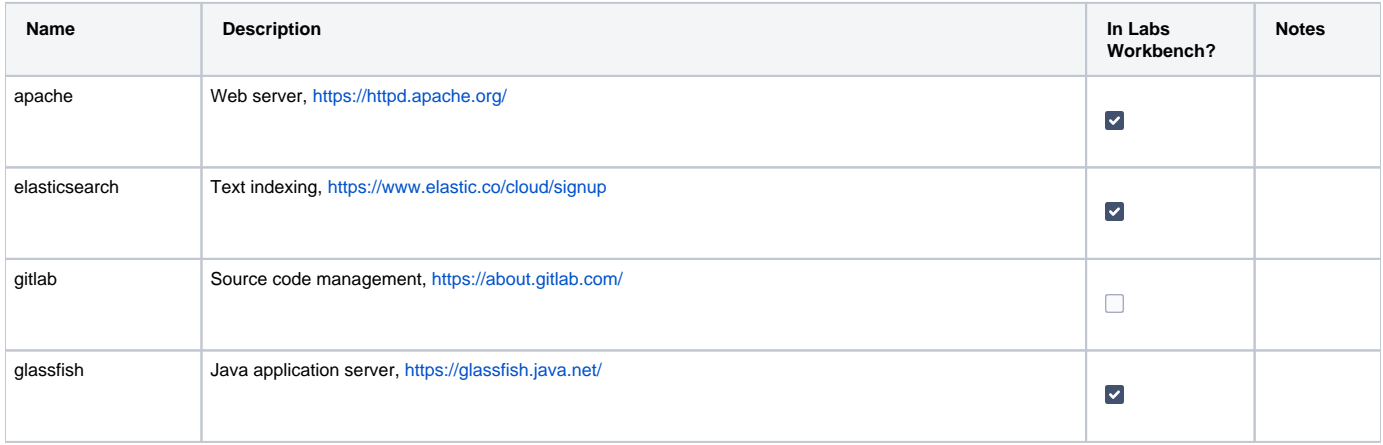

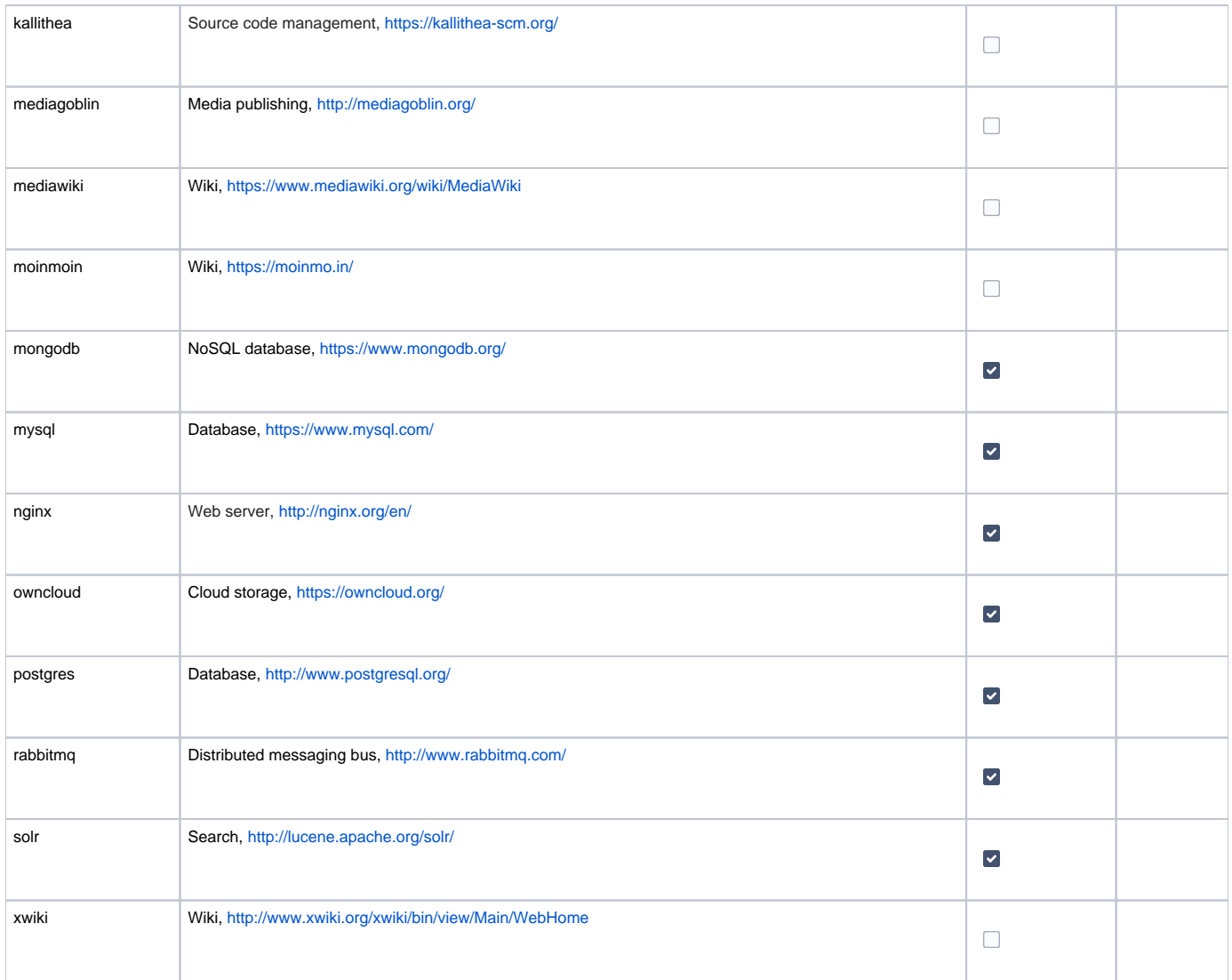

Previous version can be found [here](https://wiki.ncsa.illinois.edu/display/NDS/NDS+Services).